## SAP ABAP table DISLATT {IIA: temporary}

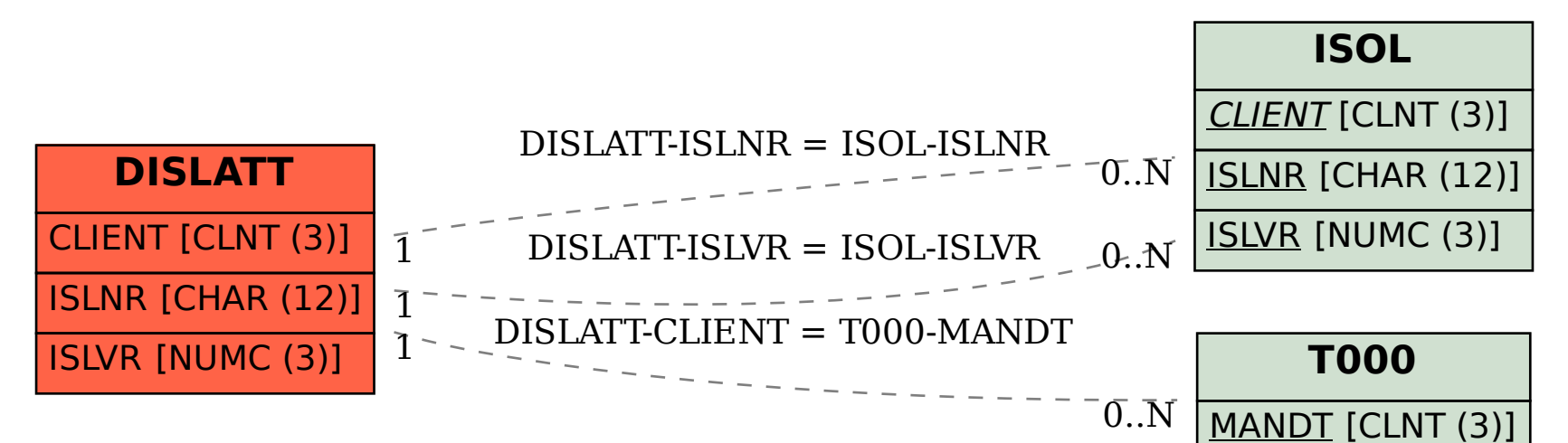